Recebido em 26/08/2018. Aprovado em 25/09/2019. Publicado em 15/07/2020. Editor: Dr. Ivano Ribeiro Processo de Avaliação: *Double Blind Review -* SEER/OJS OPEN e-ISSN: 2359-5876

#### **A UTILIZAÇÃO DO TERMO DE ABERTURA DE PROJETOS(TAP) COMO FERRAMENTA PARA ELABORAÇÃO DE PROPOSTAS E PLANOS DE TRABALHOS NO MUNICÍPIO DE GUAÍRA PR**

**Flávio Augusto de Queiroz Varolo<sup>1</sup> Clóvis Fiirst<sup>2</sup>** **ACCESS** 

#### **RESUMO**

Neste relato técnico o objetivo é analisar Este relato objetiva analisar e demonstrar como os conceitos de gerenciamento de projetos e suas ferramentas, mais especificamente o uso do Termo de Abertura do Projeto(TAP), podem auxiliar os gestores públicos na elaboração de propostas e planos de trabalho para captação de recursos via transferências voluntárias oriundas do Governo Federal e registradas no Sistema de Gestão de Convênios e Contratos de Repasse, o SICONV. Como suporte teórico pautou-se nos conceitos de gestão de projetos usados pelo Project Managament Institute (PMI) e da Reforma Administrativa do Estado Brasileiro no processo da Nova Administração Pública. O método utilizado foi quanto aos objetivos, pesquisa descritiva, quanto aos procedimentos, estudo de caso, quanto à abordagem do problema, pesquisa qualitativa. O estudo foi realizado na Prefeitura do Município de Guaíra, Paraná, durante o período de dezembro de 2017 a maio de 2018 utilizando o modelo de TAP usado pela Fundação Parque Tecnológico de Itaipu devida a sua disseminação na região onde está inserido o Município. Observou-se que a utilização da ferramenta dentro de um contexto de transferência de conhecimento e consequente mudança de cultura organizacional é benéfica não só para a captação de recursos, mas como para a redução dos riscos, aumento dos benefícios e amadurecimento em gestão de projetos.

**Palavras-chave:** Administração Pública; Gerenciamento de Projetos; Transferências Voluntarias; Termo de Abertura de Projetos.

# **THE USE OF THE PROJECT CHARTER AS A TOOL TO CARRY OUT PROPOSALS AND WORK PLANS IN THE MUNICIPALITY OF GUAÍRA PR**

#### **ABSTRACT**

This report aims to analyze and demonstrate how project management concepts and their tools, specifically the Project Opening Term use, may help public managers in the preparation of proposals and work plans for fundraising through volunteers transfers from the Federal Government and registered in the System of Management of Agreements and Forwarding Contracts, the SICONV. As theoretical support was based on the concepts of project management used by the Project Management Institute (PMI) and the Administrative Reform of the Brazilian State in the process of New Public Administration. It was applied to the objectives, descriptive research, about the procedures, case study, about the problem approach, qualitative research. The study was conducted at the Municipality of Guaíra, Paraná, during the period from December 2017 to May 2018 using the TAP model used by the Itaipu Technological Park Foundation due to its dissemination in the region where it is located. It was observed that the use of the tool within a context of knowledge transfer and consequent change in organizational culture is beneficial not only for fundraising, but also for reducing risks, increasing benefits and maturing in project management.

**Keywords:** Public Administration; Project Management; voluntary transfers; Project Charter Opening Statement.

<sup>1</sup> Especialista em Gestão Pública e Gerenciamento de Projetos pela Unioeste. E-mail: flaviofaqv@gmail.com

<sup>2</sup> Doutorando em Contabilidade e Administração na Universidade Regional de Blumenau-SC – FURB. Mestre em Ciências Contábeis pela Universidade Regional de Blumenau. E-mail: cfiirst@gmail.com

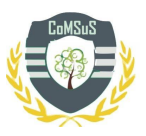

### **1. INTRODUÇÃO**

Uma das maiores tarefas dos gestores públicos municipais consiste na captação de recursos de externos (recursos federais, estaduais ou internacionais) com a finalidade de suprir as demandas prioritárias da sociedade e viabilizar as políticas públicas. Os recursos são escassos, há falhas na aplicação, falta de pessoal, alta rotatividade, tais exemplos ao mesmo tempo dificultam e evidenciam a necessidade de captação de recursos extra orçamentários.

No Município de Guaíra (PR), para auxiliar na captação e gestão de recursos, servindo como ferramenta de apoio ao Gabinete do Prefeito, foi criada em 2013 a Coordenadoria de Gestão de Convênios vinculada à Secretaria de Planejamento. Ao longo dos anos, de forma mínima, os conceitos em gestão de projetos vêm sendo inseridos no contexto da organização, e mesmo com a alteração de prefeitos, o escritório de projetos continua no plano de governo municipal.

Um dos maiores problemas da coordenadoria de convênios consiste no fluxo da elaboração das chamadas propostas/planos de trabalho. Com as devidas limitações de recursos e pessoal, a coordenadoria de convênios necessita de ferramentas que auxiliem o processo de captação. Tais ferramentas devem atender a legalidade e por consequência as boas práticas de gestão. Neste sentido, considerando que um dos principais concedentes de recursos é o governo federal, por meio de transferências voluntárias realizadas via Sistema de Gestão de Convênios e Contratos de Repasse do Governo Federal, o SICONV, e que o Termo de Abertura do Projeto(TAP) é uma das principais ferramentas de gestão para projetos em estágio inicial, levantou-se a seguinte questão: O TAP, ferramenta de gerenciamento de projetos, pode ser adequado ao passo de ser um instrumento hábil para o cadastramento de proposta nos padrões do portal de convênios do governo federal, o SICONV auxiliando na captação de recursos?

Na literatura foram encontrados trabalhos de Vimercati 2016, Scotton 2013, Cintra 2012, Pestana 2010, transcrevendo sobre as melhores práticas em gerenciamento de projetos, com a implantação de escritório de projetos e suas ferramentas. Em MOUTINHO 2017, encontramos um estudo sobre a aderência do SICONV as áreas de atuação do PMI PMBOK. Ambos os estudos não abordam a análise do TAP e do SICONV, como se pretende aqui.

Justifica-se este trabalho uma vez que é determinação legal o cumprimento da Portaria Interministerial 424/2016 do Ministério do Planejamento, que rege e normatiza a utilização do SICONV. Igualmente é evidenciado em estudos, que a utilização dos conceitos e ferramentas de gestão de projetos, amplamente difundidos pelo PMI/PMBOK, como o TAP, reduz as falhas no processo de captação e execução de projetos. A integração destas ferramentas, mesmo que de forma mínima, e num processo didático voltado para a cultura projetizada (iniciação, planejamento, execução, monitoramento, encerramento), são propostas afins de colaborar para um aumento significativo na qualidade do processo das transferências voluntarias, o que refletirá positivamente tanto para o município quanto para o Governo Federal.

Espera-se que a contribuição prático-social desta ferramenta consista num fluxo contínuo de aperfeiçoamento da gestão pública, inicialmente na forma de um processo planejado de captação de recursos, assegurando que estes sejam aplicados nas prioridades da população local, reduzindo os problemas socioeconômicos.

# **2. FUNDAMENTAÇÃO TEÓRICA**

### **2.1. Gestão de Projetos no setor público e as transferências voluntárias**

No setor público os projetos geralmente advêm de uma situação-problema, que pode ser uma demanda recorrente ou atual e, ainda, de uma oportunidade verificada no campo de

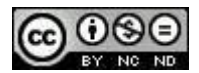

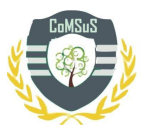

recursos a serem captados, como um edital de chamamento público com regras que viabilizam o financiamento de projetos em determinadas áreas (Scotton, 2013).

PISA et al 2013 relata que a ausência de ferramentas e métodos, como a gestão de projetos é um dos fatores que impactam no atraso e elevação dos custos de investimentos governamentais e citam como exemplo a obra de Transposição do Rio São Francisco, que antes mesmo de atingir 50% da obra, o orçamento já havia dobrado.

O conceito de gestão de projetos não é um tema recente, sendo encontrado na literatura que aborda a modernização da gestão pública, sendo introduzida desde 1980, passando pela Reforma Gerencial do Estado Brasileiro em 1995, onde apresenta inovações a exemplo da introdução do gerenciamento de projetos. O processo de integração da administração pública com os conceitos de gerenciamento é uma ação internacional e se mostra consistente na medida em que é capaz de gerenciar objetos complexos e multisetoriais oriundos das diferentes instituições que compõem o poder público. Como ferramenta estratégica vem sendo adotada por entidades públicas dos mais altos níveis de gestão, como exemplo os Governos do Canadá e do Estado do Texas, onde é explicito um rol público de referências para elaboração de projetos. (Moutinho, 2017, Nascimento, 2013)

### **2.2. Sistema de Gestão de Convênios e Contratos de Repasse (SICONV)**

Importante no processo das novas técnicas e tecnologias do setor público, o Sistema de Gestão de Convênios e Contratos de Repasse (SICONV), implantado após a publicação da portaria interministerial nº127/2008, é a ferramenta do Governo Federal responsável por todo o ciclo de vida dos convênios, contratos de repasse e termos de parceria, no qual são registrados os atos, desde a proposição dos projetos até o encerramento com a aprovação da prestação de contas final (Brasil, 2008).

Dentre os motivos para a implantação desta ferramenta podemos destacar a determinação do TCU, por meio do Acórdão nº 2066/2006 – Plenário:

> 9.1. determinar ao Ministério do Planejamento, Orçamento e Gestão que, para possibilitar a transparência que deve ser dada às ações públicas, como forma de viabilizar o controle social e a bem do princípio da publicidade insculpido no art. 37 da Constituição Federal de 1988 c/c o art. 5º, inciso XXXIII, da mesma Carta Magna, no prazo de 180 (cento e oitenta dias), apresente a este Tribunal estudo técnico para implementação de sistema de informática em plataforma web que permita o acompanhamento on-line de todos os convênios e outros instrumentos jurídicos utilizados para transferir recursos federais a outros órgãos/entidades, entes federados e entidades do setor privado, que possa ser acessado por qualquer cidadão via rede mundial de computadores, contendo informações relativas aos instrumentos celebrados, especialmente os dados da entidade convenente, [.....], a execução financeira com as despesas executadas discriminadas analiticamente por fornecedor e formulário destinado à coleta de denúncias.

Marco na evolução das transferências voluntárias e da gestão pública na era digital, o SICONV traz entre seus princípios a automatização de processos, desburocratização, processo eletrônico, registro integral do atos e fatos, transparência total e celeridade na execução dos recursos repassados (Brasil, 2008)

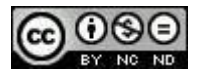

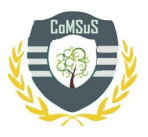

Com 10 anos de uso, o SICONV já registrou 113.111 projetos avaliados em R\$90 bilhões sendo R\$ 82 bilhões transferidos pelo Governo Federal e R\$ 8 bilhões em contrapartidas dos tomadores.

## **2.3. Termo de Abertura do Projeto (Gestão de Projetos) e a Proposta/Plano de Trabalho(Siconv)**

Moutinho (2017) relata e correlaciona evidências das dez áreas da gestão de projetos nas quatro fases do SICONV: proposição, celebração e formalização; execução e controle; e prestação de contas.

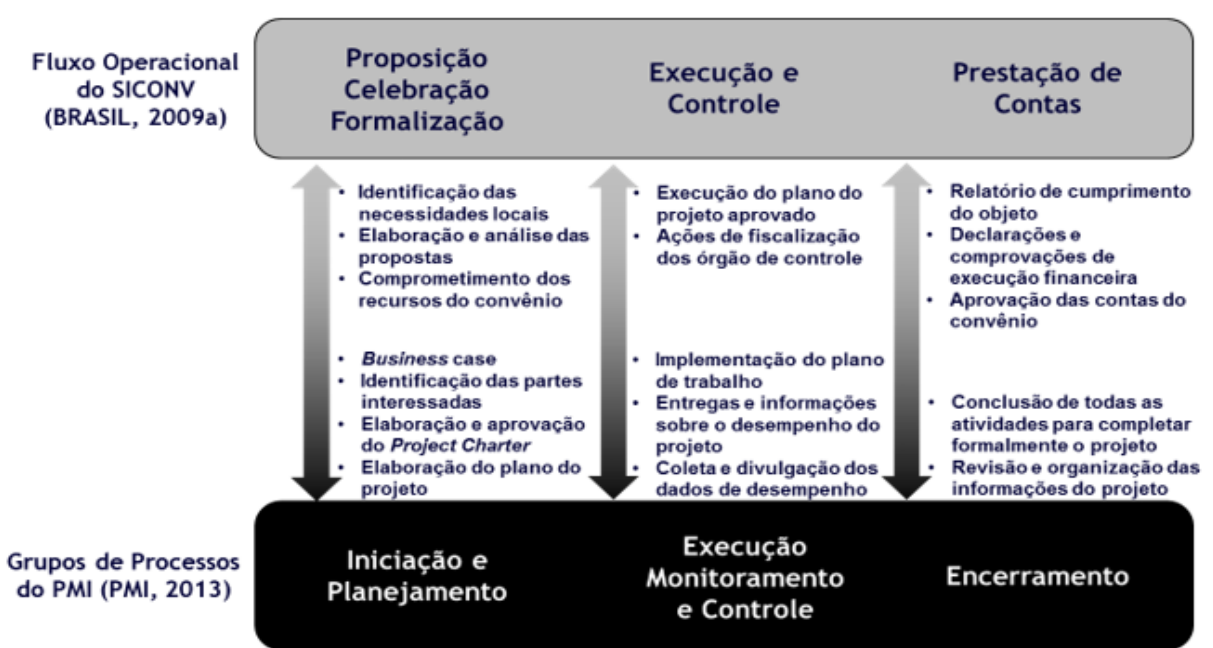

Figura 01 – Relação entre as fases de um convênio e os grupos de processos do PMI

Fonte: Moutinho (2017)

No SICONV a primeira fase é proposição, que dentre alguns requisitos, solicita a apresentação da proposta de trabalho e plano de trabalho, definindo-os no art. 1ºda Portaria 424/2016:

XXIX - proposta de trabalho: peça processual inicial utilizada para manifestação formal dos órgãos ou entidades públicas ou privadas sem fins lucrativos, interessadas em celebrar os instrumentos regulamentados por esta Portaria, cujo conteúdo contempla a descrição do objeto; a justificativa; a indicação do público alvo; a estimativa dos recursos do concedente e contrapartida e as informações relativas à capacidade técnica e gerencial do proponente; XXIV - plano de trabalho: peça processual integrante dos instrumentos, que evidencia o detalhamento do objeto, da justificativa, dos cronogramas físico e financeiro, do plano de aplicação das despesas, bem como das informações da conta corrente específica, dos partícipes e dos seus representantes

Nesta fase do SICONV, observou-se que a gestão de projetos tem presença, sendo identificado o grupo de processos de iniciação (Moutinho, 2017).

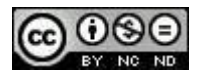

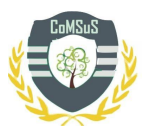

O grupo iniciação contém dois processos e tem como principal objetivo a aprovação do projeto ou não de modo a auxiliar as partes interessadas a avaliar a viabilidade do projeto proposto (Montes, 2018).

Os dois processos do grupo de iniciação são: identificação das partes interessadas e desenvolvimento do termo de abertura do projeto:

Identificação das Partes Interessadas: um processo de identificar pessoas, grupos ou organizações que podem ter impacto ou serem impactados por uma decisão, atividade ou resultado do projeto, e analisar e documentar informações relevantes relativas aos seus interesses, nível de engajamento, interdependências, influência, e seu impacto potencial no sucesso do projeto. 2) Desenvolvimento do Termo de Abertura, um documento que formalmente autoriza a existência de um projeto e dá ao gerente do projeto a autoridade necessária para aplicar recursos organizacionais às atividades do projeto, que normalmente são autorizados por alguém externo ao mesmo, tais com um patrocinador, um escritório de projetos ou um comitê diretivo de portfólio. (Montes, 2018)

O desenvolvimento do TAP compõe-se de entradas, ferramentas e saídas conforme Tabela 01:

#### **Tabela 01 – Entradas, ferramentas, técnicas e saídas do processo desenvolver o TAP**

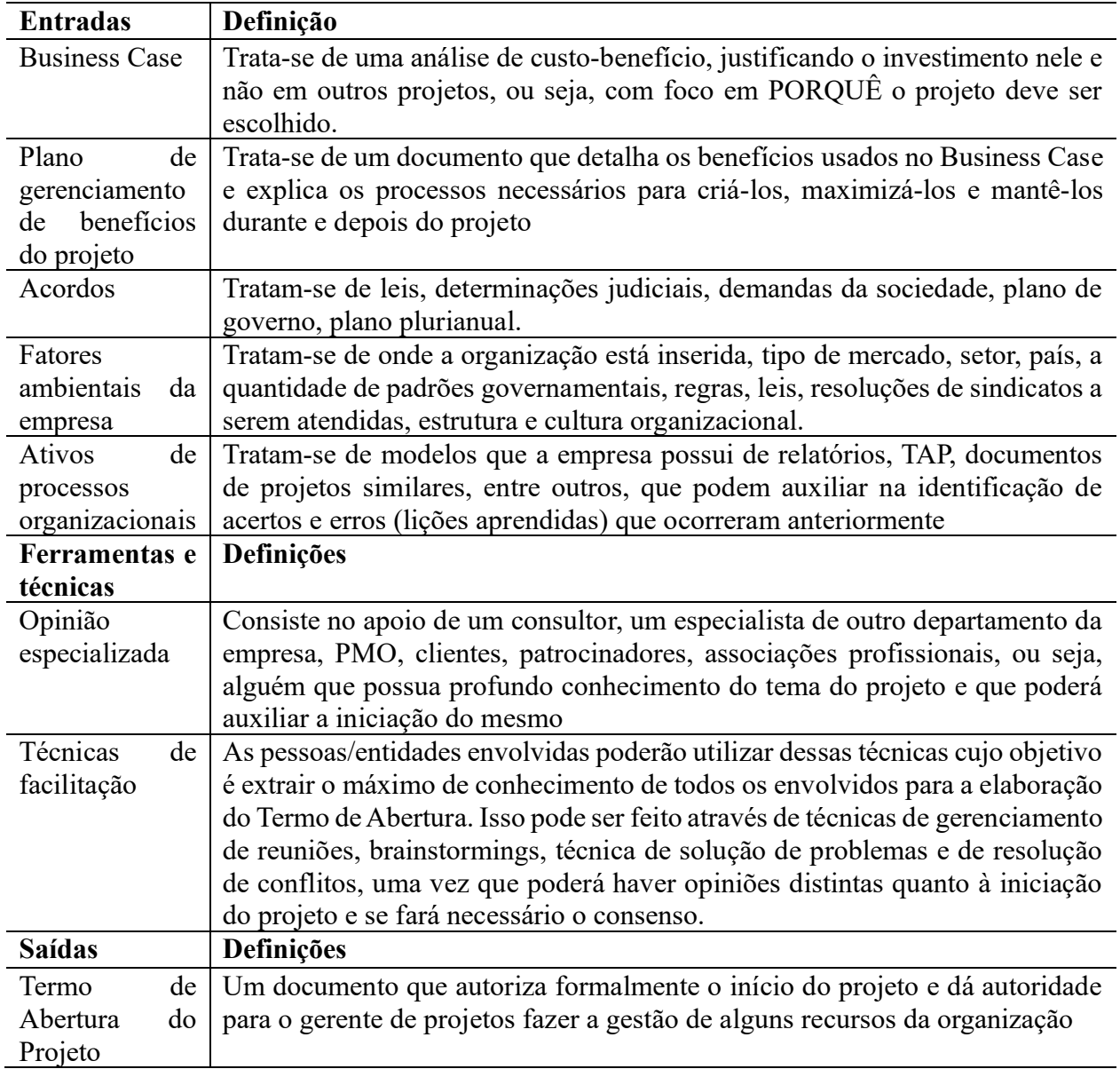

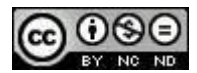

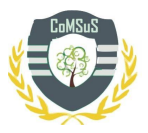

Fonte: Elaborado pelo autor com dados de MONTES 2018.

Os elementos da TAP acima elaborada, estão alinhados as práticas do PMI/PMOK e constituem-se das boas práticas para gerenciamento de projetos. Ao desenvolver o TAP é necessário responder onze elementos com informações que nortearam o desenvolvimento do projeto, conforme demonstrado na tabela 02.

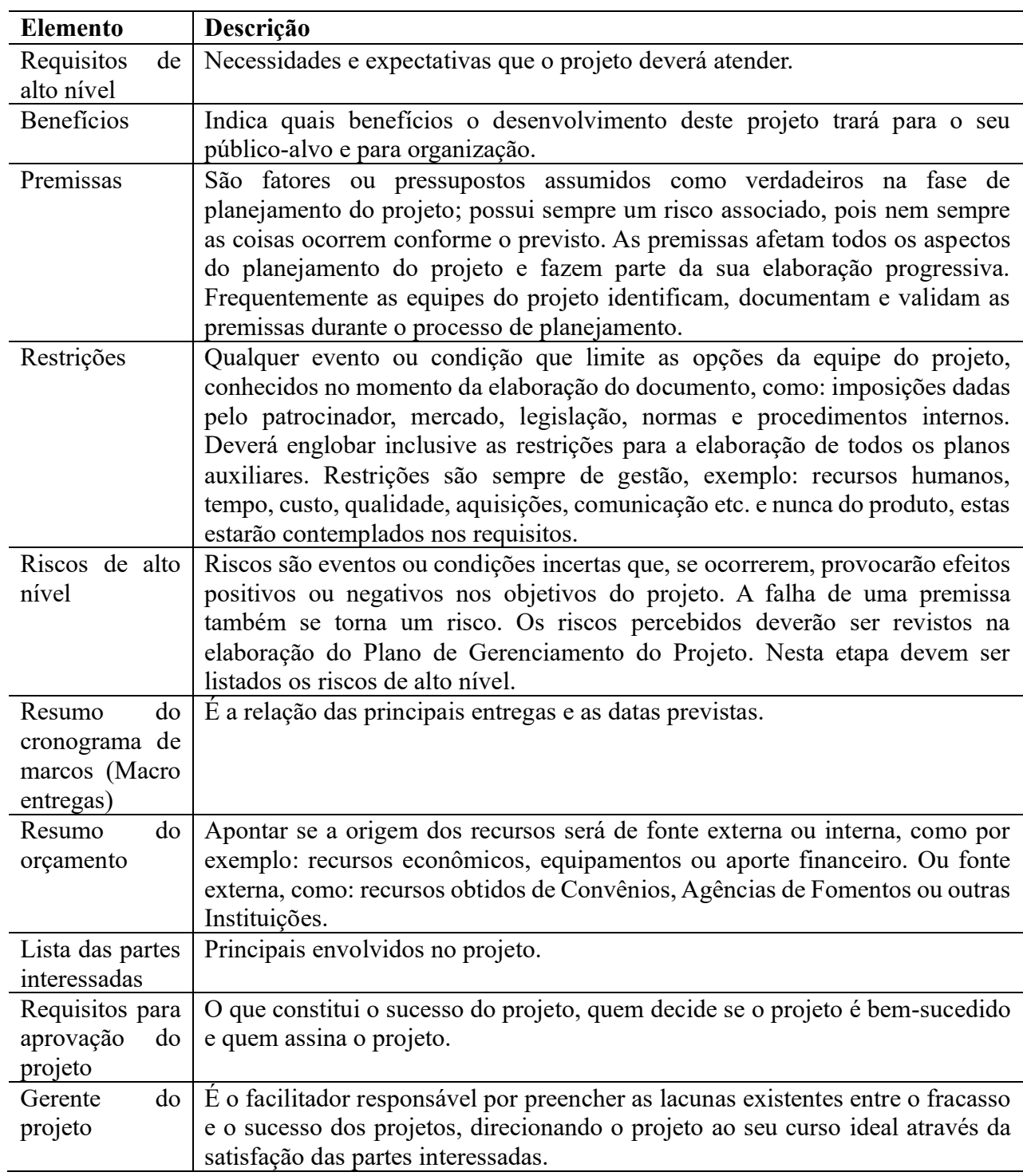

### **Tabela 02 – Elementos que compõe o TAP**

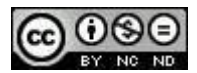

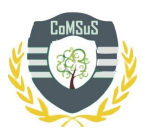

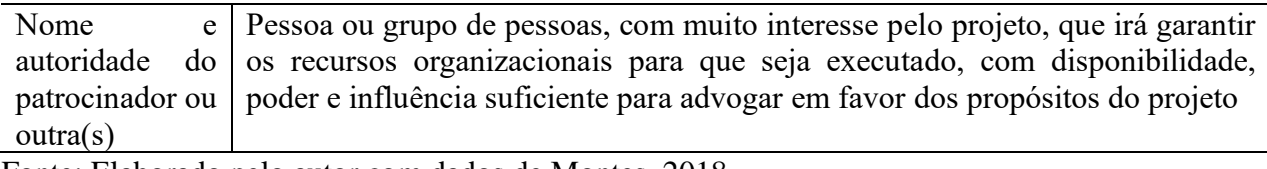

Fonte: Elaborado pelo autor com dados de Montes, 2018.

Ao correlacionarmos ao SICONV a fase de proposição (proposta de trabalho/plano de trabalho) é composta por dezenove campos que necessitam ser preenchidos, selecionados ou anexados documentos conforme indica a tabela 03.

## **Tabela 03 – Campos da proposta/plano de trabalho no SICONV**

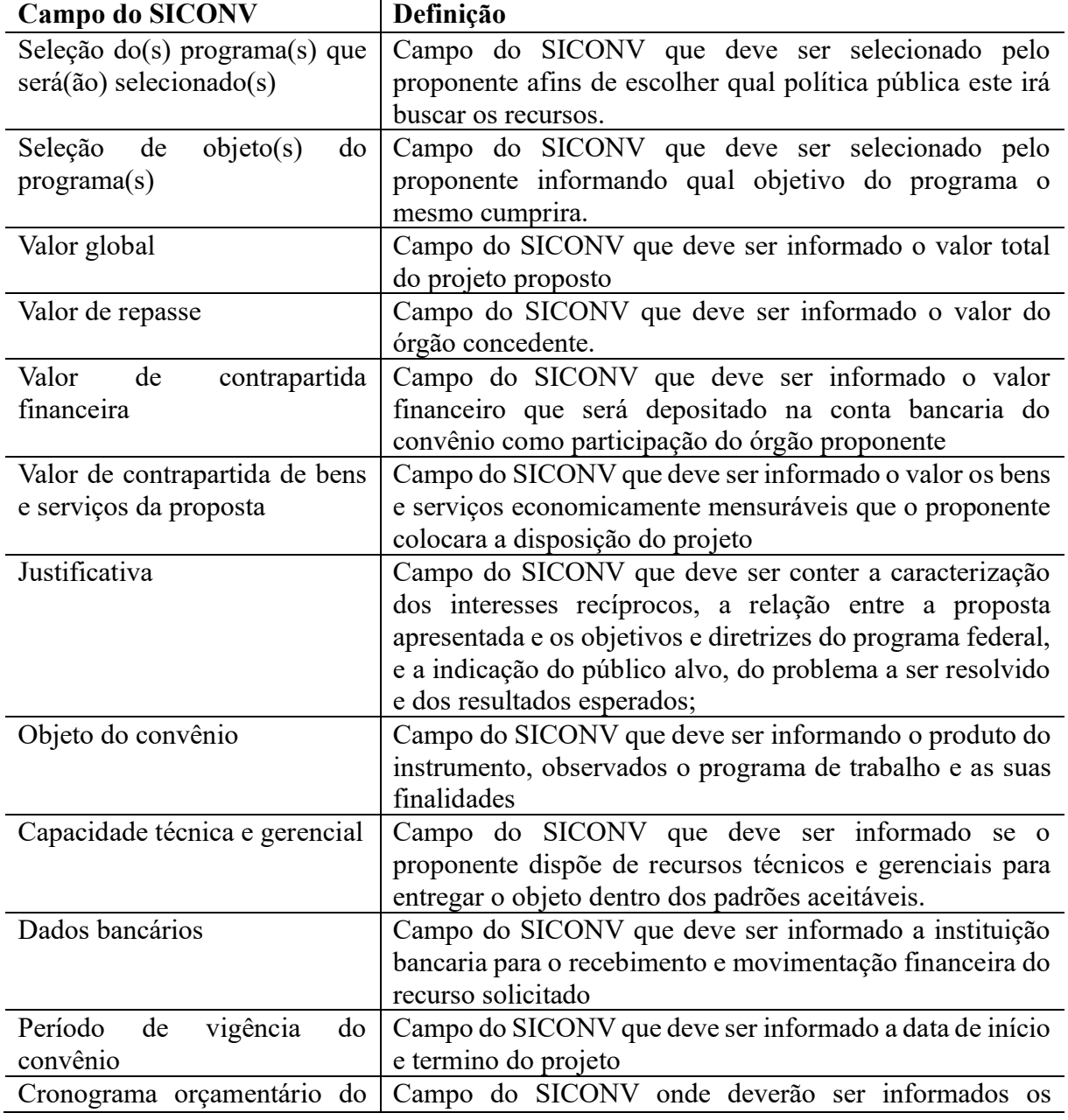

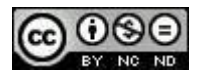

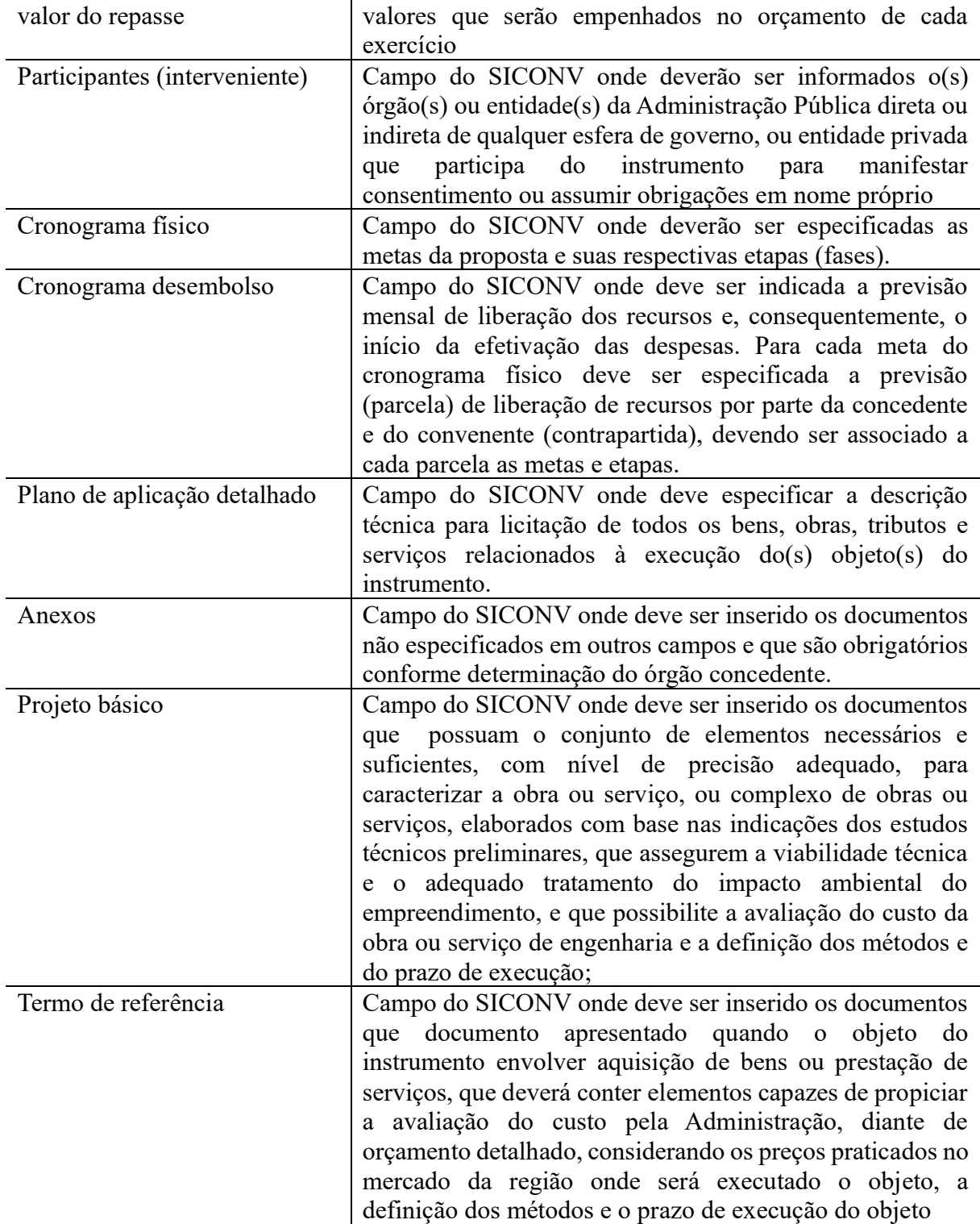

Fonte: Elaborado pelo autor com dados do BRASIL, 2017.

Entender os elementos que compreendem o SICONV e TAP, constitui-se de passo necessário para validar as ferramentas utilizadas na administração pública e estreitar as lacunas da teoria e da pratica (MOUTINHO, 2017)

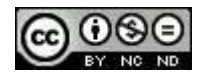

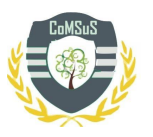

## **3. MÉTODO**

Este trabalho foi realizado entre fevereiro de 2017 e abril de 2018, na Coordenação de Gestão de Convênios da Prefeitura do Município de Guaíra, Paraná, que conta com 32.974 habitantes (IBGE, 2017). Esta coordenadoria possui dois servidores concursados.

As tipologias de pesquisa foram classificadas como: quanto aos objetivos do estudo, pesquisa descritiva; quanto aos procedimentos, estudo de caso; quanto a abordagem do problema, qualitativa.

O objeto do estudo foi classificado como pesquisa descritiva (Oliveira, 2011) pois os métodos utilizados foram versáteis, com base em fontes secundárias, explorando alternativas, possibilitando o aumento da compreensão do fenômeno de estudado.

Quanto os procedimentos, utilizou-se o estudo de caso que é empregado no tipo de trabalho onde o tema é pouco explorado, abordando um evento contemporâneo, dentro do contexto da vida real com observação direta do autor, trazendo informações e análise do seu local de trabalho e experiência profissional (Almeida, 2015).

A abordagem do problema é tipificada como abordagem qualitativa, buscando explorar e explicar o porquê das coisas, exprimindo o que convém ser feito, preocupando-se com aspectos da realidade que não podem ser quantificados, centrando-se na compreensão e explicação da dinâmica das relações sociais (Gerhardt, 2009).

Para desenvolvimento do referencial teórico foram utilizadas as bases de pesquisa online: http://www.scielo.org/php/index.php; http://www.spell.org.br/; http://www.redalyc.org/home.oa; http://www.periodicos.capes.gov.br/; http://catalogodeteses.capes.gov.br/catalogo-teses/#!/; https://scholar.google.com.br/\_sendo as palavras chaves utilizadas: Gerenciamento de Projetos, Gestão Pública, Setor Público, Projetos Governamentais, Convênios, Transferências Voluntárias, SICONV, Termo de Abertura do Projeto.

A coleta de dados ocorreu nos portais da transparência do Governo Federal e do Município de Guaíra, e foram organizados em planilhas eletrônicas.

### **4. CONTEXTO DA SITUAÇÃO-PROBLEMA**

Desde a edição da portaria interministerial nº 127/2008 é obrigatório o uso do SICONV para registro de todos os atos e procedimentos referentes aos convênios, contratos de repasse, termo de colaboração e fomento.

No município de Guaíra, o volume de recursos registrados no SICONV, atingiram R\$ 9.925.226,31 de 2008 até abril de 2018, conforme apresentados na tabela 04.

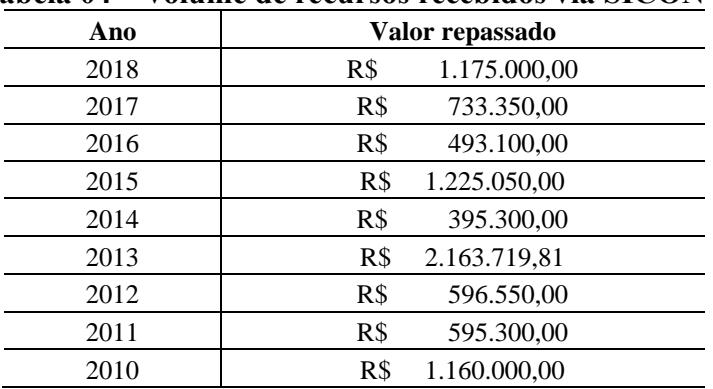

#### **Tabela 04 – Volume de recursos recebidos via SICONV**

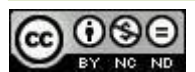

**Revista Competitividade e Sustentabilidade – ComSus, v. 7, n. 2, Edição Especial, p. 225-241, 2020.**

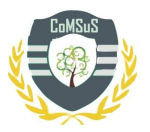

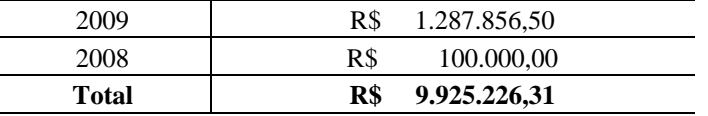

Fonte: Dados do Portal da Transparência do Governo Federal (2018).

Ainda os dados do portal da transparência do município de Guaíra, e no período de 2013 a 2017, verificou-se que os recursos repassados via SICONV representaram 29% do valor total disponível para investimentos.

Conforme tabela abaixo, os prazos para captação destes recursos nos últimos cinco anos variaram de sete a vinte e cinco dias.

 **Tabela 05 – Prazo para cadastramento das propostas/planos de trabalho no SICONV.**

| Ano  | Prazo   | <b>Referencial</b>                                         |
|------|---------|------------------------------------------------------------|
| 2018 | 07 dias | Portaria Interministerial nº 10, de 23 de janeiro de 2018  |
| 2017 | 14 dias | Portaria Interministerial nº 38, de 9 de março de 2017     |
| 2016 | 25 dias | Portaria Interministerial enº 193, de 30 de junho de 2016  |
| 2015 | 17 dias | Portaria Interministerial nº 221, de 18 de junho de 2015   |
| 2014 | 25 dias | Portaria Interministerial nº 40, de 6 de fevereiro de 2014 |

Fonte: Elaborado pelo autor.

O art. 7º da portaria interministerial nº 424/2016 diz que o convenente é responsável por elaborar as propostas/planos de trabalho, dentro do prazo e na forma estabelecida pelo órgão concedente, assim cabe ao município estar preparado e com o planejamento adequado para os momentos de captação.

Atualmente a fase de elaboração de projetos executada no município acontece da seguinte forma:

#### **Figura 02 – Fluxo atual de captação de recursos**

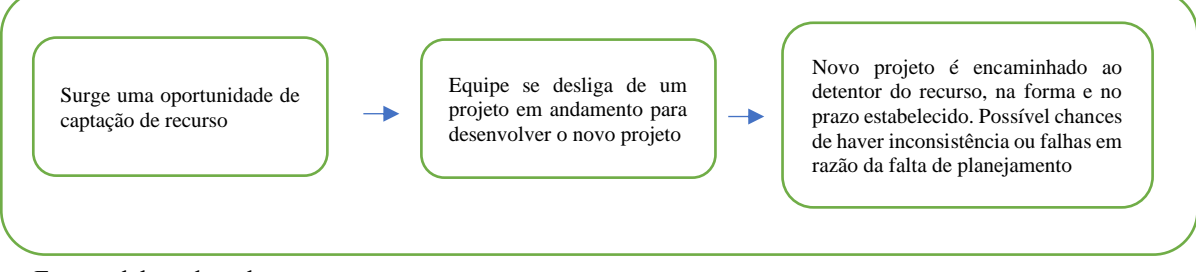

Fonte: elaborado pelo autor.

Como apresentado acima, as equipes de projeto geralmente acabam deixando temporariamente um projeto para se dedicar a outro. Para Vargas Neto (2013), esse processo impacta nos desempenhos dos projetos, em que as equipes dos projetos acabam utilizando mais horas de trabalho do que o previsto, logo dispendendo mais do já escasso recurso próprio.

Neste contexto a equipe técnica municipal, com base nos conceitos da nova administração pública, no gerenciamento de projetos, e na importância da captação de recursos externos, necessita de ferramentas, processos, ações que auxiliem os gestores na elaboração de projetos com a finalidade de ganhar tempo e minimizar os riscos de falhas em razão da ausência do planejamento.

### **5. APRESENTAÇÃO DO PROJETO DE INTERVENÇÃO**

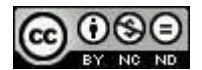

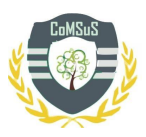

Os estudos da área demonstram que a gestão de projetos encontra semelhanças na gestão de recursos de transferência voluntárias. Este trabalho buscou analisar o TAP, verificando sua aplicação no processo de elaboração e cadastramento das propostas/planos de trabalho do SICONV.

Para fins deste trabalho, selecionou-se o TAP utilizado pela Fundação Parque Tecnológico de Itaipu(FPTI)/ITAIPU em razão de: 1) a FPTI tem seu escritório de projetos estruturado desde 2006, 2) o modelo TAP/FPTI está sendo difundido junto com os conceitos de gerenciamento de projetos aplicado pelo FPTI nos municípios da Associação de Municípios do Oeste do Paraná(AMOP), através do Programa de Fortalecimento da Gestão Pública. Com isso, objetivase que este TAP contribua para todos os municípios da AMOP, que hoje são cinquenta e dois (52), (AMOP, 2018).

Analisamos o modelo TAP/FPTI e observamos que este foi moldado conforme as necessidades da Fundação, conforme Tabela 06.

| <b>Itens do TAP conforme PMBOK</b>                     | <b>Item do TAP modelo FPTI</b>              |
|--------------------------------------------------------|---------------------------------------------|
| Não identificado                                       | Apresentação                                |
| Requisitos de alto nível                               | Objetivo estratégico<br>Objetivo do projeto |
| Não identificado                                       | Exclusão do escopo                          |
| Não identificado                                       | Justificativa                               |
| <b>Benefícios</b>                                      | idem                                        |
| Premissas                                              | idem                                        |
| Restrições                                             | idem                                        |
| Riscos de alto nível                                   | idem                                        |
| Resumo do cronograma de marcos<br>(Macro)<br>entregas) | idem                                        |
|                                                        | Custo de manutenção                         |
| Resumo do orçamento                                    | Fluxo de recursos                           |
| Lista das partes interessadas                          | Não identificado                            |
| Requisitos para aprovação do projeto                   | Não identificado                            |
| Gerente do projeto                                     | Quadro de assinaturas                       |
| Nome e autoridade do patrocinador ou outra(s)          | Nome do Projeto                             |

**Tabela 06 – Comparativo itens do TAP PMBOK x Modelo TAP FPTI**

Fonte: elaborado pelo autor.

Verificamos que os itens Apresentação, Exclusão do Escopo, e justificativa foram inseridos no TAP/FPTI, afins de adequar o modelo a realidade organizacional. Já na lista das partes interessadas e requisitos para aprovação do projeto não foram elencados no modelo.

Na sequência, analisamos quais dos elementos do modelo do TAP/FPTI possuem correlação com o SICONV e estão apresentados na tabela 07:

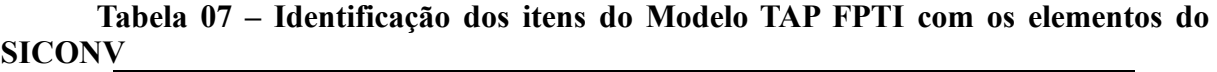

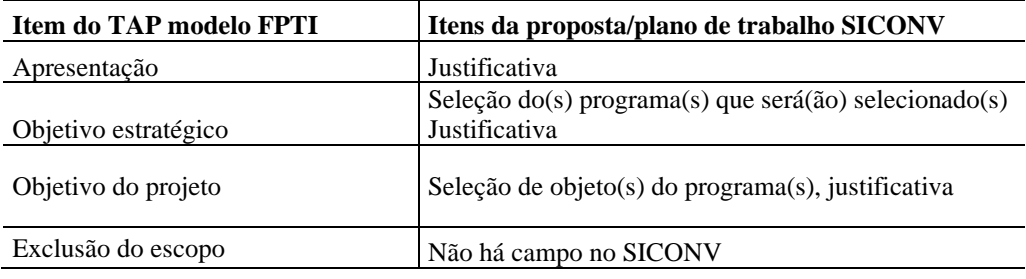

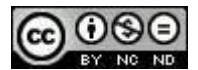

**Revista Competitividade e Sustentabilidade – ComSus, v. 7, n. 2, Edição Especial, p. 225-241, 2020.**

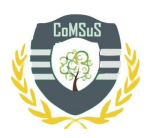

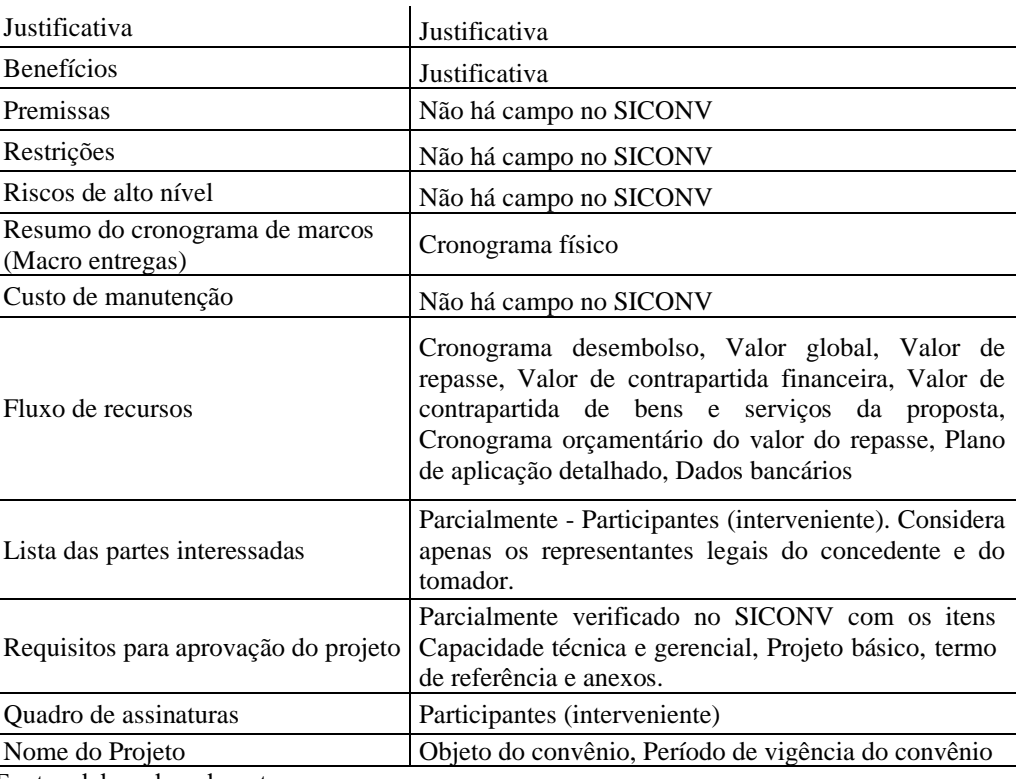

Fonte: elaborado pelo autor.

Como evidenciado acima, e também relatado por Moutinho (2017), o SICONV desconsidera áreas como qualidade, riscos e stakeholders, e enfatiza o gerenciamento de escopo, custo e aquisição. Já o TAP possui os requisitos do SICONV e propõe outros mais, que segundo a teoria atual, devem ser observados.

Para a proposta de inserção da ferramenta na organização, levaram-se em consideração os fatores ambientais e internos da organização, que demonstraram maiores chances de a intervenção ser bem-sucedida naquele momento da elaboração do plano plurianual, lei de diretrizes orçamentarias e lei orçamentaria anual, pois é o principal momento de planejamento da gestão. Assim o TAP será inserido da conforme fluxo apresentado na figura 03:

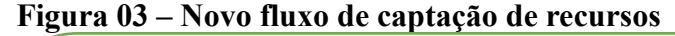

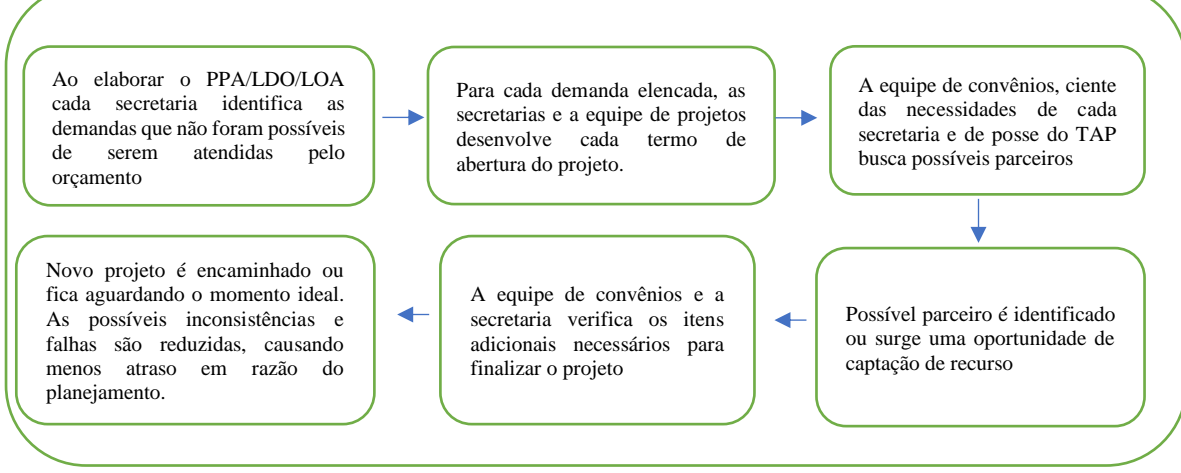

Fonte: elaborado pelo autor.

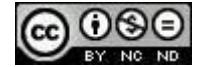

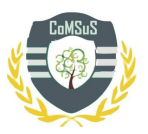

A elaboração do TAP, pode ocorrer de acordo com as instruções do PMI/PMBOK utilizando o Business Case, Especificação do trabalho do projeto – ETP, Acordos, Fatores ambientais da entidade, Ativos de processos organizacionais, Opinião especializada, Técnicas de facilitação. Porém, como ferramenta de gerenciamento de projetos está pode ser adequada à realidade e às necessidades da organização (Lima et al 2017)

### **6. APRESENTAÇÃO E ANÁLISE DAS CONTRIBUIÇÕES**

Após a verificação da literatura acerca da gestão de projetos no setor público, da compreensão de funcionamento do sistema de gestão de convênios do governo federal e testando a aplicabilidade do termo de abertura do projeto, verificou-se que a utilização é de grande valia para minimizar os riscos no insucesso de projetos.

Corrobora para este entendimento Nascimento (2014), após *survey* com 161 gestores em nível de coordenação e subcoordenação do setor público, identificou que fatores como planejamento, controle e desenvolvimento de habilidades gerenciais são essenciais para uma maior maturidade em gerenciamento de projetos.

A adoção de técnicas e métodos de gerenciamento de projetos são apresentadas nos trabalhos de Gomes et al (2008), Mihaescu et al (2013), Campos (2014), Carvalho (2015), Souza et al (2015), Simoyama et al (2016). Essas experiências segundo Naia (2016) demonstram mudanças na cultura organizacional quando há implantação de um método de gerenciamento de projetos, pois observam-se: a organização de papéis e processos, melhoras nas competências dos servidores e na estruturação e comunicação dos projetos e diminuição de atrasos.

No mesmo contexto, Lima et al 2017 observa que a utilização de ferramentas de gerenciamento de projetos é importante para elevar as chances de sucesso dos projetos. Todavia, é necessário conhecer a realidade de cada situação para escolher entre os modelos existentes o que melhor se adapta ao caso concreto, recorrendo-se a adaptações ou até mesmo desenvolvendo-se métodos próprios.

A formatação atual do SICONV utiliza as áreas de gerenciamento de projetos com intensidade diferente. Há forte presença do enfoque em aquisições e custos, média das áreas, gerenciamento do escopo, do tempo, dos recursos humanos e da comunicação, ausente das áreas de qualidade, riscos e stakeholders. A ausência do atendimento dessas áreas é preocupante e em estudos de Sambasivan et al(2007), Flyvbjerg(2007), Chigona et al (2010), Yuttapongsontorn et al(2008), Rego et al (2011) e Carvalho et al (2015) demonstram que ausência dessas áreas tende a colaborar para o fracasso do projeto ou fortes desvios do planejado com o realizado, sendo necessário abordá-las para que seja dado um salto qualitativo na gestão de transferências voluntárias (Moutinho, 2017).

A aplicação do termo de abertura do projeto dentro de um contexto de mudança cultural, embasada na teoria e nos resultados apresentados em pesquisas, contribuirá para a maturidade na gestão de projetos públicos.

O impacto prático-social para o município, consiste na assertividade para captação de recursos financeiros extra orçamentários, os quais são aplicados em investimentos prioritários das demandas sociais mais urgentes. Haja vista o comprometimento dos recursos próprios é necessário que o município busque recursos externos. Neste cenário, o município e os gestores locais utilizaram as ferramentas de planejamento, propondo os projetos com maior riqueza de detalhes, minimizando os eventuais riscos, evitando o desperdício de recursos, e contribuindo para melhoria de vida da população com menor uso dos impostos.

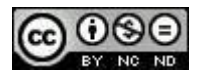

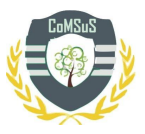

### **7. CONSIDERAÇÕES FINAIS**

O objetivo deste trabalho consistiu em responder a seguinte pergunta problema: O TAP pode ser adequado, ao passo de ser uma ferramenta hábil para o cadastramento de proposta nos padrões do portal de convênios do governo federal, o SICONV?

Para responder à questão, foi selecionado um modelo de TAP que possa ser testado em outras entidades da região, com a finalidade de provocar futuras pesquisas que demonstrem os resultados da sua aplicabilidade.

O SICONV como ferramenta do Governo Federal, é dotado de elementos da gestão de projetos. Foi verificado que a utilização do TAP em sua totalidade atende o que é solicitado pelo SICONV.

O TAP deve ser adaptado à realidade do contexto organizacional, a fim de que a ferramenta seja útil. Porém é justo observar a teoria e o resultados recentes. As pesquisas demonstram que o caminho de sucesso em projetos depende de uma maturidade da entidade e que é necessária a aplicação de técnicas em cada área do gerenciamento. No TAP, apesar de não serem requisitos do SICONV, há partes de suma importância que refletiram no resultado do projeto.

O desenvolvimento deste trabalho, ficou limitado ao tempo para teste da ferramenta em diversos projetos e ao uso no longo prazo. Tais implicações podem inferir na adaptação da TAP as demandas não percebidas.

Como futuros trabalhos, além do teste no longo prazo e em projetos variados, propomos que sejam realizados estudos demonstrando os resultados da aplicação do TAP e outras ferramentas de gerenciamento de projetos, em várias entidades do setor público relacionando quais impactos e desafios na sua implantação.

# **REFERÊNCIAS**

ALMEIDA, A. C; BERTOLINI, G. R. F. Gestão por competências: relato técnico-científico sobre a implantação na Secretaria da Receita Federal do Brasil**. Revista Inteligência Competitiva.** São Paulo, v. 5, n. 3, p. 35-49, jul./set. 2015**.** Disponível em: <http://www.inteligenciacompetitivarev.com.br/ojs/index.php/rev/article/view/121> Acesso em: 07 abr. 2018

BRASIL. Portaria Interministerial n.127 de 29 de maio de 2008. **Estabelece normas para execução do disposto no Decreto no 6.170, de 25 de julho de 2007, que dispõe sobre as normas relativas às transferências de recursos da União mediante convênios e contratos de repasse, e dá outras providências**, Brasília, DF, mai 2008. Disponível em: <http://portal.convenios.gov.br/legislacao/portarias/portaria-interministerial-n-127-de-29-demaio-de-2008> Acesso em: 07 abr. 2018

\_\_\_\_\_\_. Lei n. 13019 de 31 de julho de 2014. **Marco Regulatório das OCS.** Brasília, DF, jul 2014. Disponível em: <http://www.planalto.gov.br/ccivil\_03/\_ato2011- 2014/2014/lei/l13019.htm> Acesso em: 07 abr. 2018

\_\_\_\_\_\_. Portaria Interministerial n.424 de 30 de dezembro de 2017. **Estabelece normas para execução do disposto no Decreto no 6.170, de 25 de julho de 2007, que dispõe sobre as normas relativas às transferências de recursos da União mediante convênios e contratos de repasse, e dá outras providências**, Brasília, DF, mai 2017. Disponível em:

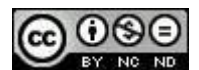

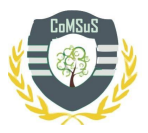

<http://portal.convenios.gov.br/legislacao/portarias/portaria-interministerial-n-424-de-30-dedezembro-de-2016> Acesso em: 07 abr. 2018

\_\_\_\_\_\_. Lei n. 13019 de 31 de julho de 2014. **Marco Regulatório das OCS.** Brasília, DF, jul 2014. Disponível em: <http://www.planalto.gov.br/ccivil\_03/\_ato2011- 2014/2014/lei/l13019.htm> Acesso em: 07 abr. 2018

CINTRA, R. F.; VIEIRA, S. F. A. O Processo de Implantação da Gestão de Projetos em Órgãos Públicos: um Estudo de Caso na Prefeitura Municipal de Dourados/MS. **Administração Pública e Gestão Social**, [S.l.], v. 4, n. 3, p. 293-318, dez. 2012. ISSN 2175- 5787. Disponível em: <http://www.apgs.ufv.br/index.php/apgs/article/view/420>. Acesso em: 06 abr. 2018. doi:https://doi.org/10.21118/apgs.v4i3.420.

DE LIMA, F. J. et al. Gerenciamento de Projetos: Um Modelo de Monitoramento e Controle de Projetos Públicos Executados com Recursos de Transferências Voluntárias. **Revista de Gestão e Projetos - GeP**, [S.l.], v. 8, n. 1, p. 102-117, apr. 2017. ISSN 2236-0972. Disponível em: <http://www.revistagep.org/ojs/index.php/gep/article/view/485>. Acesso em: 07 apr. 2018.

GERHARDT, T. E.; SILVEIRA, D. F. **Métodos de pesquisa.** Universidade Aberta do Brasil – UAB/UFRGS. Curso de Graduação Tecnológica – Planejamento e Gestão para o Desenvolvimento Rural da SEAD/UFRGS. Porto Alegre, 2009.

GIRARDI, L. R.; RABECHINI JUNIOR, R.; MOUTINHO, J. A. Caracterização da gestão de fatores de risco em projetos de infraestrutura. **Gest. Prod.**, São Carlos, 2017 . Disponível em <http://www.scielo.br/scielo.php?script=sci\_arttext&pid=S0104- 530X2017005005103&lng=pt&nrm=iso>. Acesso em: 02 abr. 2018.

Instituto Brasileiro de Geografia e Estatística – IBGE. **População estimada: IBGE,** Diretoria de Pesquisas, Coordenação de População e Indicadores Sociais, Estimativas da população residente com data de referência 01 de julho de 2017 Disponível em https://cidades.ibge.gov.br/brasil/pr/guaira/panorama Acesso em: 07 abr. 2018

MINISTÉRIO DO TURISMO. Portaria n.39 de 10 de março de 2017. Brasília, DF, mar 2017. Disponível em: < http://www.turismo.gov.br/portaria-n%C2%BA-39,-de-10-demar%C3%A7o-de-2017> Acesso em: 07 abr. 2018

MOUTINHO, J. A.; RABECHINI JUNIOR, R. Aderência entre gestão de projetos e o sistema de gestão de convênios e contratos de repasse (SICONV). **Sistemas & Gestão**, v. 12, p. 83- 97, 2017. Disponível em: < http://www.revistasg.uff.br/index.php/sg/article/view/1179> Acesso em: 03 abr. 2018

MONTES, E. **Grupo de Processos Iniciação.** Disponível em: < https://escritoriodeprojetos.com.br/grupo-de-processos-de-iniciacao > Acesso em: 03 abr. 2018

MONTES, E. **Desenvolver o Termo de Abertura do Projeto.** Disponível em: < https://escritoriodeprojetos.com.br/desenvolver-o-termo-de-abertura-do-projeto> Acesso em:

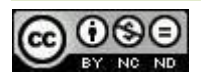

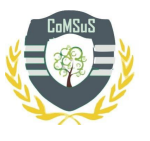

03 abr. 2018

NAIA DATE, R. et al. Aplicação do Método Ágil Scrum em uma Fundação Educacional do Setor Público. **Revista de Gestão e Projetos - GeP**, [S.l.], v. 7, n. 2, p. 75-94, aug. 2016. ISSN 2236-0972. Disponível em:

<http://www.revistagep.org/ojs/index.php/gep/article/view/437>. Acesso em: 03 abr. 2018.

NASCIMENTO, T. C.; VERAS, M., MILITO, C M. Maturidade em projetos públicos: um estudo de caso do dimensionamento de seu gerenciamento. **Sistemas & Gestão**, v. 8, n. 3, p. 276-288, 2013. Disponível em:

http://www.revistasg.uff.br/index.php/sg/article/view/V8N3A6/V8N3A6 Acesso em: 03 abr. 2018

NASCIMENTO, T. C; VERAS, M.; MILITO, C M; OLIVEIRA JUNIOR, P.C.M. Fatores que contribuem para a maturidade em gerenciamento de projetos: o caso de um governo estadual. **Rev. Adm. (São Paulo)**, São Paulo, v.49, n. 2, p. 415-428, Junho 2014. Disponível em: <http://www.scielo.br/scielo.php?script=sci\_arttext&pid=S0080- 21072014000200015&lng=en&nrm=iso> Acesso: em 02 abr. 2018.

OLIVEIRA, M. F. **Metodologia Cientifica: um manual para a realização de pesquisas em administração.** Universidade Federal de Goiás, Campus Catalão, Curso de Administração. Catalão, Goiás, 2011.

PESTANA, C. V. S.; VALENTE, G. V. P. Gerenciamento de projetos na administração pública: da implantação do escritório de projetos à gestão de portfólio na Secretaria de Estado de Gestão e Recursos Humanos do Espírito Santo. **III Congresso CONSAD de Gestão Pública – Brasília/DF.** 15, 16 e 17 de março de 2010. Disponível em: <http://www.escoladegestao.pr.gov.br/arquivos/File/Material\_%20CONSAD/paineis\_III\_con gresso\_consad/painel\_21/gerenciamento\_de\_projetos\_na\_administracao\_publica\_da\_implant acao do escritorio de projetos a gestao de portfolio na secretaria de estado de gestao e\_recursos\_humanos\_do\_espirito\_santo.pdf> Acesso: em 06 abr. 2018.

SANTOS, E. A. O novo marco regulatório das parcerias voluntárias: considerações sobre a lei nº 13.019/2014. **Revista Técnica do Tribunal de Contas do Estado do Mato Grosso do Sul**. v.1, n.1. p.59-78, 2015. Disponível em:

http://www.tce.ms.gov.br/escoex/Arquivos/Publicacoes/Revista\_Contas\_Abertas.pdf Acesso em: 06 abr. 2018.

SCOTTON, R. F.; ENGELMAN, R.; MACHADO, E. E.; FRACASSO, E. M. Gestão de projetos de turismo envolvendo recursos federais: o caso de Bento Gonçalves-RS. **Revista Ciências Administrativas**, v. 19, n. 2, p. 741-775, 2013. Disponível em: <http://www.spell.org.br/documentos/ver/38405/gestao-de-projetos-de-turismo-envolvendorecursos-federais--o-caso-de-bento-goncalves-rs/i/pt-br> Acesso em: 06 abr. 2018.

TRIBUNAL DE CONTAS DA UNIÃO - TCU. **Acórdão nº 2066/2006 – Plenário**: Relatório Consolidado das Auditorias realizadas com o objetivo de verificar a regularidade da aplicação de recursos federais repassados pela União ou entidades da Administração Indireta a Organizações Não-Governamentais, por meio de convênios, contratos de repasse e instrumentos similares. Determinações. Recomendações. 2006 Disponível em:

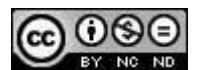

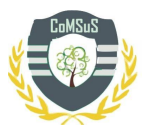

<https://treinamento.convenios.gov.br/portal/arquivos/Acordao20662006TCUDeterminarPort alConvenios.pdf> Acesso em: 06 abr. 2018.

VARGAS NETO, D. M.; PATAH, L. A. Planejamento de Projetos em uma Empresa de Consultoria de Segurança Patrimonial: Uma Pesquisa-Ação do Desempenho de Equipe de Projeto. **Revista de Gestão e Projetos - GeP,** [S.l.], v. 4, n. 1, p. 242-257, mar. 2013. ISSN 2236-0972. Disponível em: <http://www.revistagep.org/ojs/index.php/gep/article/view/138>. Acesso em: 07 apr. 2018

VIMERCATI, E; PATAH, L. A. Implantação de Escritório de Projetos em Instituição de Ensino Superior: Estudo de Caso. **GeSec - Revista de Gestão e Secretariado**, [S.l.], v. 7, n. 1, p. 85-111, maio 2016. ISSN 2178-9010. Disponível em:

<https://www.revistagesec.org.br/secretariado/article/view/436>. Acesso em: 06 abr. 2018. doi:https://doi.org/10.7769/gesec.v7i1.436.

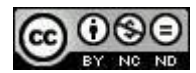